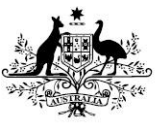

#### **Quick Reference Guide: Publish endpoint locater service (ELS) details via HPOS (HI Service)**

**THE ORGANISATION MAINTENANCE OFFICER (OMO) SHOULD FOLLOW EACH OF THE FOLLOWING FOUR STEPS TO PUBLISH ELS DETAILS FOR THEIR HEALTHCARE PROVIDER IDENTIFIER ORGANISATION (HPI-O).**

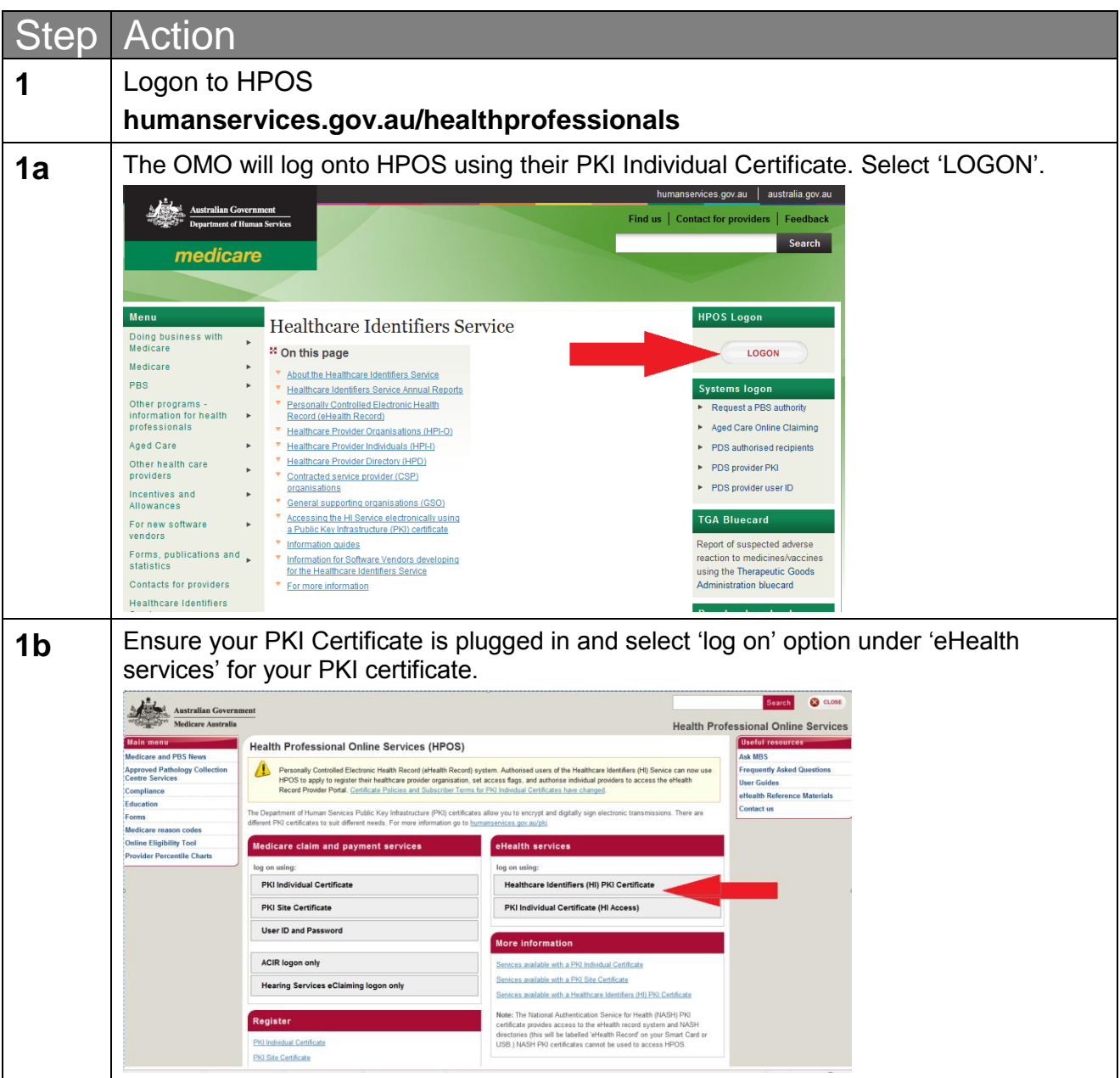

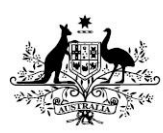

**Australian Government** 

#### $\frac{1}{\sqrt{2\pi}}$  Department of Human Services

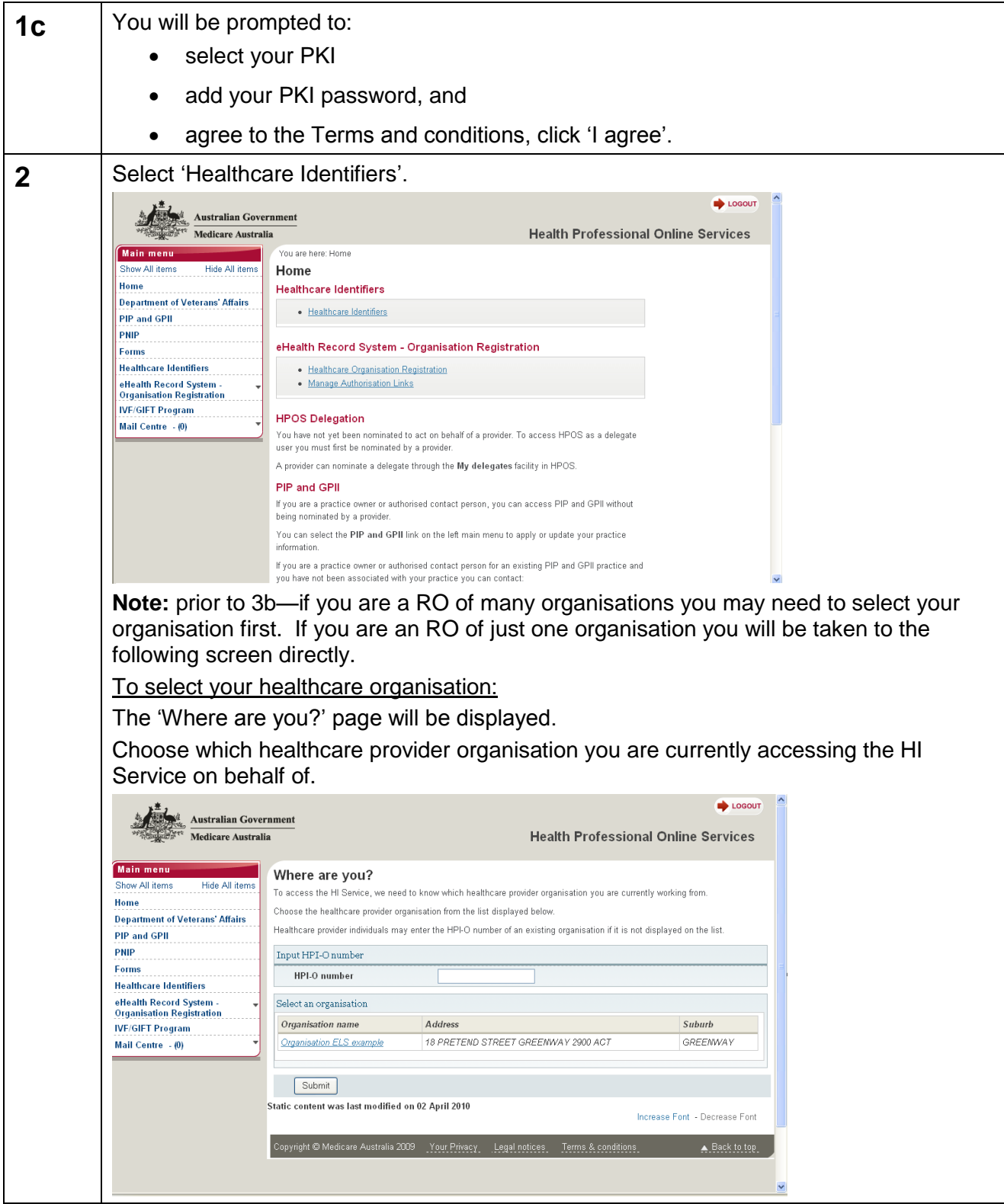

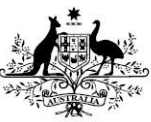

## Australian Government<br>Department of Human Services

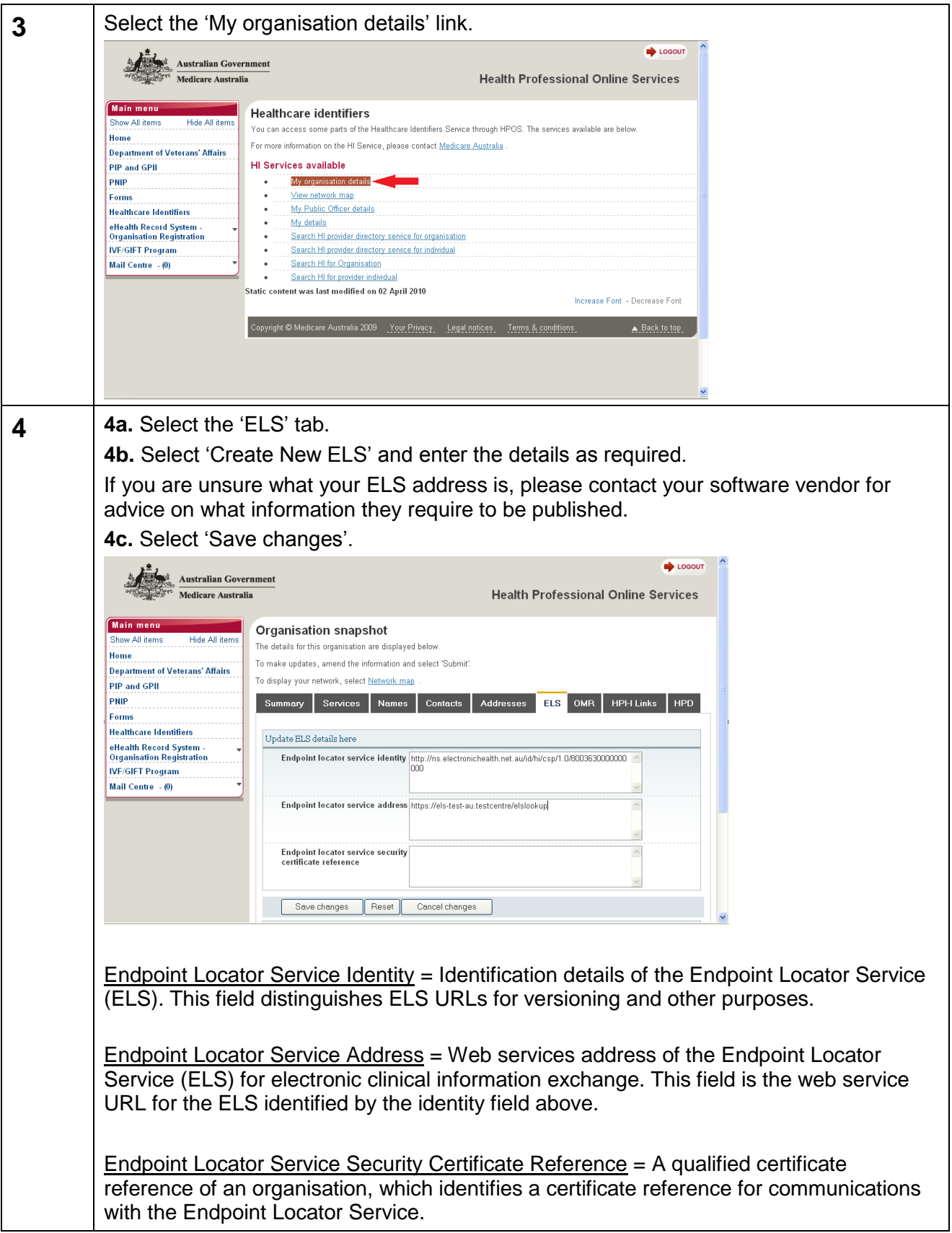

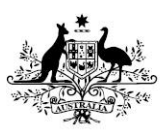

# Australian Government<br>Research Department of Human Services

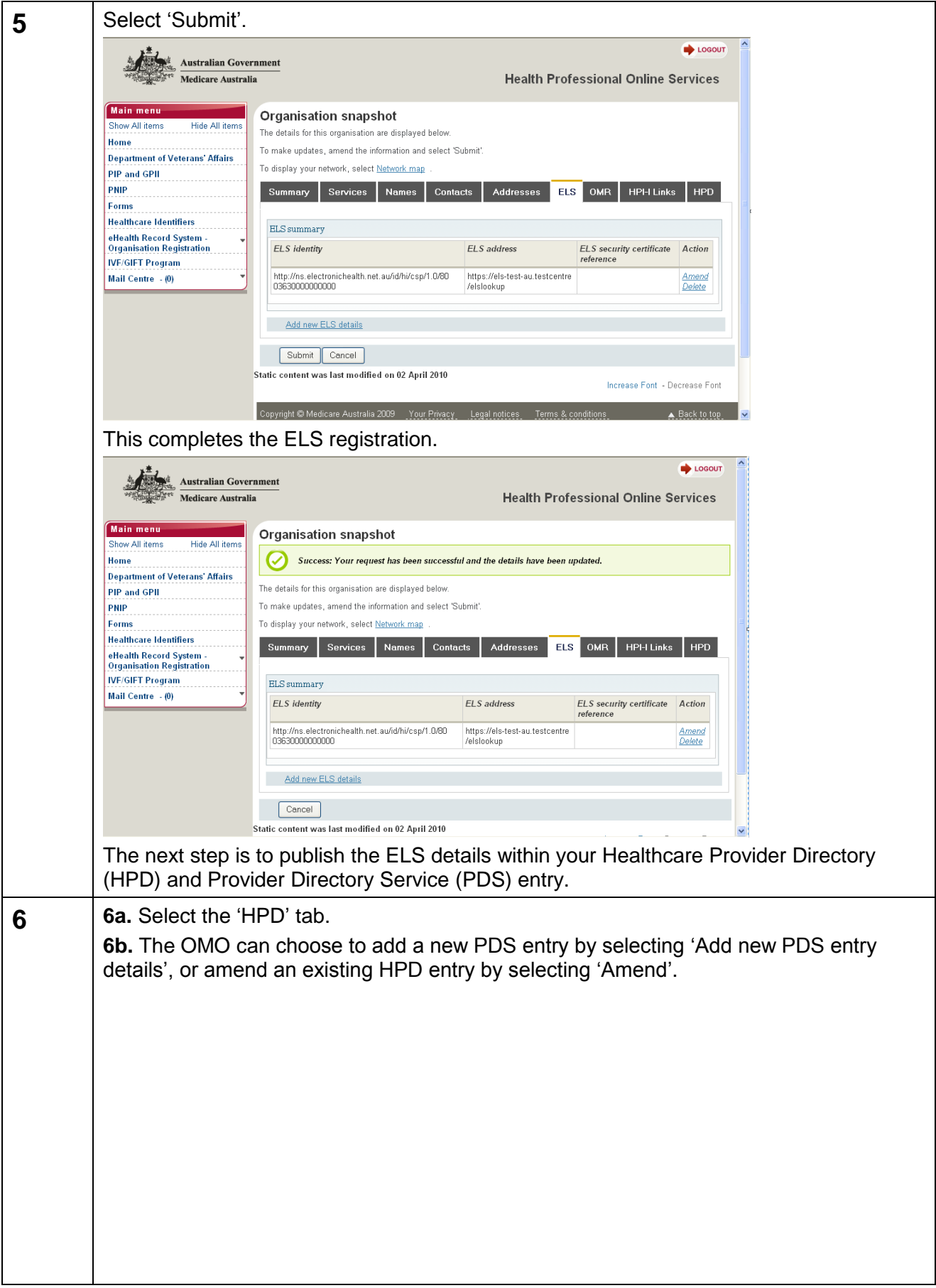

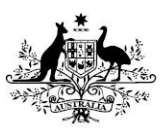

## Australian Government<br>Department of Human Services

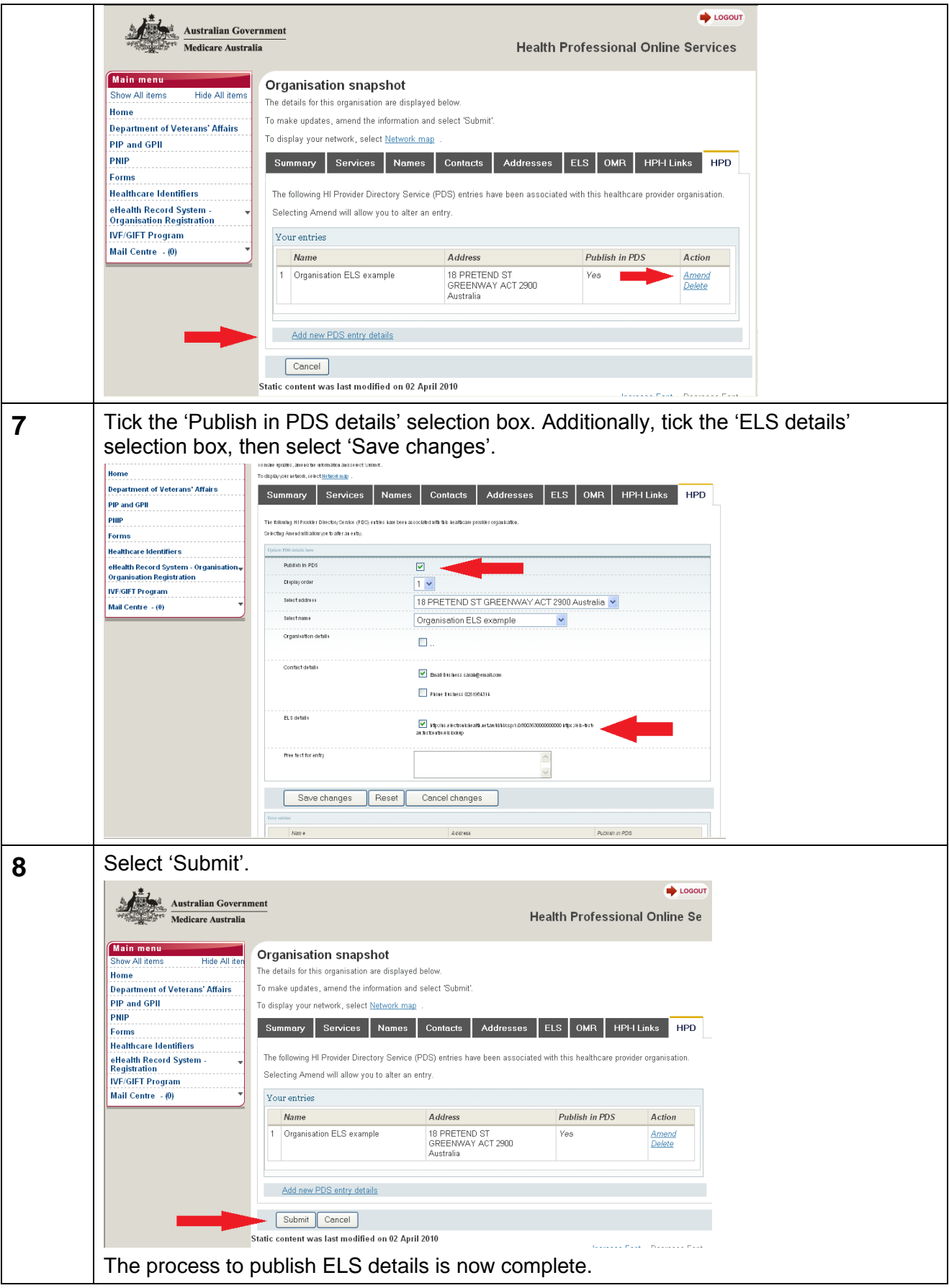